# CSCI 1103: Object-Oriented Objects

Chris Kauffman

Last Updated: Fri Nov 10 10:41:24 CST 2017

# **Logistics**

#### Reading from Eck Ch 5 on Objects/Classes

#### Goals

- $\blacktriangleright$  Finish arrays of objects
- $\blacktriangleright$  Static fields
- $\blacktriangleright$  Non-static methods

Lab08: Simple object definitions

- $\blacktriangleright$  Stock object
- $\blacktriangleright$  Methods in same java file

Project

- $\blacktriangleright$  Spec up
- $\blacktriangleright$  Due a week from Wed

# Static/Non-static Stuff so far

- $\triangleright$  The keyword static in Java roughly translates to "belongs to the whole class and all objects"
- $\triangleright$  So far we have written the following

static methods

Non-static fields

```
public class MyClass{
  public static
    int doSomething(...){
    ...
  }
```
 $\blacktriangleright$  Nothing special about them, invoked with

```
MyClass.doSomethig(..)
```
 $\blacktriangleright$  Must pass in all parameters to the methods

```
public class Thing{
  int part1;
  double part2;
  String part3;
}
```
- $\blacktriangleright$  Each Thing has its own part1, part2, part3
- $\blacktriangleright$  4 Things means 12 pieces of data, 4 ints, 4 doubles, 4 String references

# Static Class Fields

- $\triangleright$  A static field indicates there is only 1 memory location for the entire class, NOT one per object
- $\triangleright$  Closest thing Java has to a global variable
- $\triangleright$  Seen examples of static fields from some classes

```
double pie = Math.PI;
double natbase = Math.E;
PrintStream ps = System.out;
```
- $\triangleright$  Syntax static establish a static field is simple public class Mixed{ public static int e; // static field public String f; // non-static field }
- $\blacktriangleright$  Every instance of a Mixed has its own f
- $\triangleright$  There is only one integer e, accessible via Mixed.e

#### Demo of Static vs Non-Static Fields

```
1 class OnlyStatic{
 2 public static int a; // both static<br>3 public static String b:
                                                                                     GLOBAL
                                                                                                                                 \overline{5}OnlyStatic #200
                                                                                                                    static a
                                                                                CLASS AREA
 3 public static String b;<br>4 }
                                                                                                                                "bb"
                                                                                                            #204
                                                                                                                    static b
 \begin{matrix} 4 & 3 \\ 5 & 6 \end{matrix}5 class OnlyNon{<br>6 public int c:
                                                                                                                                 \sim\ddotsc6 public int c; // both non-static
        public String d;
                                                                                                 OnlyNon
                                                                                                            #250
                                                                                                                       \ddotsc\sim8 }
 9 class Mixed{
                                                                                                             \cdots\ddotsc10 public static int e; // one static<br>11 public String f: // one non-st;
                                                                                                                                20
                                                                                                  Mixed
                                                                                                            #300
                                                                                                                    static e
11 public String f; // one non-static<br>12 }
12 }
                                                                                                                               #2048
13
                                                                                        STACK main()
                                                                                                           #1024
                                                                                                                       \bar{\mathbf{x}}14 public class StaticFields{
                                                                                                                               #3048
                                                                                                           #1028
                                                                                                                       v
        15 public static void main(String args[]){
16 OnlyStatic.a = 5; OnlyStatic.b = "bb";
                                                                                                                               #4048
                                                                                                           #1032
                                                                                                                       \overline{z}\frac{17}{18}#5048
                                                                                                           #1036
                                                                                                                       w
18 // OnlyNon.c = 4; // ERROR: non-static fi<br>19 // OnlyNon.d = "ddd": // ERROR: non-static fi
           1/ OnlyNon.d = "ddd": / ERROR: non-static fi
20 OnlyNon x = new OhlyNon();<br>21 x \cdot c = 10; x \cdot d = "dd".
                                                                                                                                 10<sup>10</sup>l e
                                                                                        HEAP OnlyNon #2048
                                                                                                                       \epsilon21 x.c = 10; x.d = "dd";<br>
22 OnlyNon y = new OnlvNon"dd"
                                                                                                           #2052
                                                                                                                       \overline{d}OnlvNon y = new OnlvNon():
23 y.c = 15; y.d = "ddd";
                                                                                                                                 \ldots\cdots\ddotsc\frac{24}{25}15
25 Mixed.e = 20;<br>26 // Mixed f =
                                                                                                 OnlyNon #3048
                                                                                                                       \epsilon\frac{1}{2} Mixed.f = "ff": \frac{1}{2} ERROR: non-static fi
                                                                                                                               dddd<sup>'</sup>
                                                                                                           #3052
                                                                                                                       d
\frac{27}{28}28 Mixed z = new Mixed();<br>29 z = "ff"z.f = "ff":"ff"
                                                                                                  Mixed
                                                                                                           #4048\epsilon30 Mixed w = new Mixed();
31 w.f = "ffff";<br>32 }
                                                                                                                                 \sim\ddotsc32 }
                                                                                                                                "ffff"
33 }
                                                                                                  Mixed #5048
                                                                                                                       \mathbf{f}\sim\mathbf{r}
```
Exercise: Recap what we learned about static fields

- 1. What's the difference between a static and a non-static field?
- 2. How many of each kind of field are gotten when calling new
- 3. Draw a quick diagram of the following.

```
public class Thing{
  public int red;
  public double blue;
  public static int green;
  public static void main(String args[]){
    Thing x = new Thing();
    Thing y = new Thing();
    x.read = 5;
    y.blue = 7.0;
    ///////// DRAW HERE ////////////
    // which works / doesn't?
    Thing.green = 9;
    Thing.red = 10;
  }
}
```
#### Non-static Methods

- $\triangleright$  static roughly means *class-level*, as in belonging to the entire class
- $\triangleright$  Non static roughly means instance-level, as in associated with a specific instance/object
- $\triangleright$  Non-static methods are ALWAYS invoked with a specific object/instance

```
String s = "hello";
String t = "goodbye";
```

```
int len1 = s.length(); // 5
int len2 = t.length(); // 7
```
 $\triangleright$  During a the execution of a non-static method, the keyword this refers to the object on which the method is running

#### Compare: Static vs Non-static Method Defs/Calls

#### **Static**

#### Non-static

```
1 public class Omelet{
 2 int eggs;<br>3 int chees
 3 int cheese;<br>4 double cook
 4 double cookedFor;<br>5 String extras;
       String extras;
 6
7 static void cookFor(Omelet om,<br>8 double tim
8 double time){<br>9 om.cookedFor += time;
       om.cookedFor += time;
1011 static void addEgg(Omelet om){<br>12 om.eggs++:
       om.eggs++;
\begin{matrix} 13 \\ 14 \end{matrix}14 \over 1515 main(){<br>16 0mele
16 Omelet standard = new Omelet();<br>17 int x = 5:
       int x = 5;
18 Omelet.addEgg(standard);
19 Omelet.cookFor(standard, 2.5);<br>20 }
20 \,1 public class OOOmelet{
                                                       2 int eggs;<br>3 int chees
                                                              int cheese:
                                                       4 double cookedFor;
                                                       5 String extras;
                                                       \frac{6}{7}7 void cookFor(double time){<br>8 this.cookedFor += time;
                                                                 this.cookedFor += time;
                                                       9 }
                                                      10
                                                      11 void addEgg(){<br>12 this.eggs++:
                                                              this.eggs++;
                                                      13 }
                                                      14 }<br>15 m
                                                      15 main(){
                                                      16 000melet standard = new 000melet();<br>17 int x = 5;
                                                      17 int x = 5;<br>18 standard.a
                                                              standard.addEgg();
                                                      19 standard.cookFor(2.5);
                                                      20 }
```
Examine OOOmelet.java to see full implementation  $\overline{\phantom{a}}$ 

#### this variable: reference to current object

- $\triangleright$  Variable this is automatically created in non-static methods
- Gets filled in with the value of the object being operated on standard.addEgg():  $\frac{\text{coronary.addEge}(1)}{\text{coronary.addEge}(1)}$ standard.addEgg(); coronary.addEgg()  $\overbrace{\hspace{2.5cm}}^{\text{2}}$

during addEgg(), this will during addEgg(), this will<br>refer to 000melet standard sefer to 000melet coronary refer to OOOmelet coronary

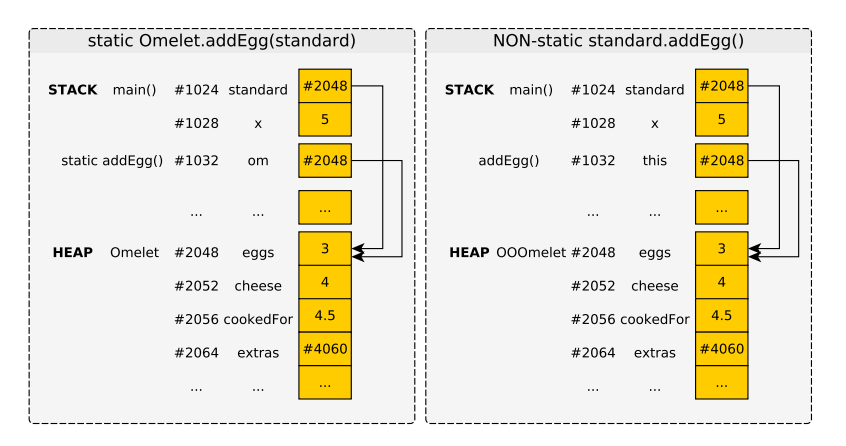

#### Constructors

- $\triangleright$  Objects usually have necessary fields initialized at creation
- $\triangleright$  Special method called a constrctor
- $\triangleright$  Method name is always identical to class name, return type is omitted
- $\triangleright$  CK commonly uses this.field = param; to initialize fields

```
public class OOOmelet{
  ...
  // Constructor to initialize fields to given values. cookedFor is
  // always initialized to 0.0.
  public OOOmelet(int eggs, int cheese, String extras){
    this.eggs = eggs; // set field eggs to parameter eggs
    this.cheese = cheese; // set field cheese to parameter cheese
    this.extras = extras; \frac{1}{1} set field extras to parameter extras this.cookedFor = 0.0: \frac{1}{1} always set cookedFor to 0.0
                                  \frac{1}{2} always set cookedFor to 0.0
  }
  ...
}
public class OOOmeletMain{
  public static void main(String args[]){
    OOOmelet small = new OOOmelet(2,5,"ham"); // smallish OOOmelet
    OOOmelet large = new OOOmelet(5,8,"bacon"); // largeish OOOmelet
    ...
  }
}
```
# Exercise: Draw a Memory Diagram

- ▶ Show the OOOMeletMain.java and OOOMelet.java.exercise
- $\blacktriangleright$  Running the main() method, trace execution
- $\triangleright$  Draw memory diagrams of what things look like at the numbered locations
- $\triangleright$  Note: May hit some locations more than once
- $\triangleright$  Important: Don't forget the automatic this variable in non-static methods

# Easy Printing: toString() method

- $\triangleright$  Most complex objects provide a toString() method to produce nice output
- $\blacktriangleright$  Compare

```
000melet small = new 000melet(2,5, "ham");
```
System.out.println(small);

- $\triangleright$  NO toString() method: OOOmelet@2a139a55
- $\triangleright$  WITH toString() method:

3 eggs, 5 oz cheese, cooked for 1.5 mins, extras: ham

```
public class OOOmelet{
 private int eggs; private int cheese;
 private double cookedFor; private String extras;
 // Create a pretty string version of the OOOmelet.
 public String toString(){
   return
     String.format("%d eggs, %d oz cheese, cooked for %.1f mins, extras: %s",
                   this.eggs, this.cheese, this.cookedFor, this.extras);
  }
```
## String.format() for toString()

- Extremely useful method static method of String class
- $\triangleright$  Works like printf() but instead of printing to the screen, creates a string and returns it
- $\blacktriangleright$  Example:

```
String s =
 String.format("apples: %d weight: %.1f kind: %s",
                   5, 1.27, "Honeycrisp");
```

```
System.out.println(s);
```
- // apples: 5 weight: 1.3 kind: Honeycrisp
- $\triangleright$  Often used in toString() methods to format info on object for display
- $\triangleright$  Also used in testing files to produce error messages containing data for debugging

## Exercise: Dog Constructor and toString()

- $\blacktriangleright$  Define constructor for Dog class to the right
- $\blacktriangleright$  Infer arguments/defaults from use in main()
- $\blacktriangleright$  Define toString() method
- $\blacktriangleright$  Infer format from use in main()
- $\blacktriangleright$  Make use of String.format()

```
public class Dog{
  public String name;
  public int age;
  public boolean hasBone;
  // CONSTRUCTOR
  // toString()
  public static void main(String args[]){
    \log s = new \log ("Stout", 3);
    \log r = new \log ("Rufus", 1);
    r.hasBone = true;
    System.out.println(s.toString());
    System.out.println(r.toString());
 }
}
> javac Dog.java
> java Dog
Name: Stout Age: 3 Bone? false
Name: Rufus Age: 1 Bone? true
```
# Access Modifiers

Access Levels for Fields/Methods by other stuff

| Modifier    | Class | Package | <b>Subclass</b> | World |
|-------------|-------|---------|-----------------|-------|
| public      |       |         |                 |       |
| protected   |       |         |                 |       |
| no modifier |       |         |                 |       |
| private     |       |         |                 |       |

- $\triangleright$  Mostly concerned with public and private, read about others on your own
- $\triangleright$  Most projects will specify required public methods, maybe public fields
- $\triangleright$  Most of the time you are free to create additional private methods and fields to accomplish your task

Official docs on access modifiers

http://docs.oracle.com/javase/tutorial/java/java00/accesscontrol.html

#### Accessor, Mutator, Class Invariant

- $\triangleright$  Common Java convention is to make all fields private
- $\triangleright$  private fields are only visible within on .java file accessor and mutator methods provided to work with object data
- $\blacktriangleright$  Accessor often referred to as "getter" as in getEggs()
- $\triangleright$  Mutator sometimes called a "setters" but often have other names, intended to change object data
- $\blacktriangleright$  Important: changing object data preserves any invariants of the class: related fields

```
public class OOOmelet{
 public int eggs;
 public int cheese;
```
}

```
// Retrieve number of eggs
public int getEggs(){
  return this.eggs;
}
```

```
// Add an egg to the omelet
// if cooking hasn't begun
public void addEgg(){
  if(this.cookedFor > 0){
    System.out.println("Yuck");
  }
  else{
    this.eggs++;
  }
}
```
# Invariants in Classes

#### OOOmelets (In-class)

- $\triangleright$  Once cooking starts, cannot add eggs
- $\blacktriangleright$  Can only add time to cooking, not subtract
- $\blacktriangleright$  Extra ingredients must be specified up front

#### Linear Equations (Lab09)

- $\blacktriangleright$  y = m · x + b
- $\blacktriangleright$  Left and right sides of equation are always equal
- $\blacktriangleright$  Changing x updates y, vice versa

#### Portfolio (Proj4)

- $\blacktriangleright$  Adding a stock increases the stockCount
- $\blacktriangleright$  Buying stocks deducts from cash
- $\blacktriangleright$  Selling stocks adds to cash
- $\blacktriangleright$  Cannot withdraw() more cash than is available
- $\blacktriangleright$  Cannot sell more shares than available

# Why Getters vs. Public Fields

- $\triangleright$  Simple objects can probably have public fields, direct access
	- $\triangleright$  Don't do this as you'll be penalized on manual inspection
- $\triangleright$  Slightly more complex objects like 000 melet might get away with public fields but would allow ..
	- $\blacktriangleright$  "Uncooking" of omelets: o.cookedFor = 0.0;
	- $\triangleright$  Add eggs after being cooked
	- $\triangleright$  Using private fields prevents this
- ▶ Complex objects like Printstream from System.out must preserve invariants: different parts must agree with each other.
	- $\triangleright$  Changing one field might screw up another one
	- $\triangleright$  Deny direct access via private fields
	- $\triangleright$  Mutation methods like println() keep all fields synchronized

#### Abstraction Up and Down

Break a problem into smaller parts. Define public methods between those parts. Think about internal details for one part at a time. Recurse for subparts as needed.

private Fields / public methods

OOOmelet.java

```
public class OOOmelet{
  private int eggs;
  private int cheese;
  private double cookedFor;
  private String extras;
```

```
public double getEggs(){
  return this.eggs;
}
public double getCookTime(){
  return this.cookedFor;
}
public void addEgg(){
  ...
}
...
```
Must access fields through public methods

}

UseOOOmelet.java

```
public class UseOOOmelet{
public static
void main(String args[]){
  OOOmelet om =
    new OOOmelet(2,4,"ham");
```

```
// CORRECT: public methods
int eggs = om.getEggs();
om.addEgg();
```

```
// INCORRECT: No such symbol
om.eggs = 5; // compile error
```
// CORRECT: public method om.cookeFor(1.0);

```
// INCORRECT: No such symbol
 om.cookedFor=0.0; // compile error
}
}
```
#### private Fields Visible only in One Java File

- $\blacktriangleright$  private means visible in current Java File only
- $\blacktriangleright$  Within

OOOmelet.java, the name eggs is visible for all OOOmelets

- $\blacktriangleright$  Even if that name is associated with "some other" OOOmelet
- $\triangleright$  See moreEggs() method: accessing that.eggs despite it being a private variable

```
// OOOmelet.java
public class OOOmelet{
  private int eggs;
  // Return true if this omelet has more
  // eggs than the parameter omelet
  public boolean moreEggsThan(OOOmelet that){
    if(this.eggs > that.eggs){\frac{1}{2} // OK!!!
      return true;
    }
    else{
      return false;
    }
  }
}
// OOOmeletMain.java
public class OOOmeletMain{
  public static void main(String args[]){
    000melet small = new 000melet(2,5,"ham");
    OOOmelet large = new OOOmelet(5,8,"bacon");
    boolean moreEggs = small.moreEggsThan(large);
  }
}
```
# Name Binding Resolution Mechanics

- $\blacktriangleright$  Java follows rules to determine where names are defined: name binding
- Resolution matters for bare names: no class/object association

om.eggs = 5; // specific object's field this.cookedFor = 5; // specific object's field int c = om.getCalories(); // specific object's method this.addEgg); // specific object's method Omelet.egg\_cals = 123; // specific class (static) cookedFor = 1.23; // BARE NAME for field addEgg();  $\frac{1}{2}$  BARE NAME for method

- $\triangleright$  To determine where name var binds look at
	- 1. Local variables
	- 2. Parameters to method
	- 3. Fields of class
	- 4. Potentially outside class (won't do this in CS 1103)

## Exercise: Binding Resolution

- $\triangleright$  NUMBERS declare a name
- $\blacktriangleright$  LETTERS are bare name references
- $\triangleright$  Match LETTERS to NUMBERS to match bare name to where it is defined

To determine where name var binds look at

- 1. Local variables
- 2. Parameters to method
- 3. Fields of class

```
1 public class 000melet{<br>2 private int eggs;
 2 private int eggs; \frac{1}{1} private int cheese; \frac{1}{2}private int cheese; \frac{1}{2}<br>private double cookedFor; \frac{1}{3}4 private double cookedFor; // 3<br>5 private String extras; // 4
        private String extras;
 7 public int getEggs(){ \frac{1}{5} // 5
 8 return eggs; //// A
        \mathcal{P}11 public void cookFor(double time){<br>12 double cookedFor =
12 double cookedFor = \frac{12}{13} this.cookedFor: \frac{1}{18} R
13 this.cookedFor; \frac{1}{14} cookedFor += time: \frac{1}{16} C
        \text{codeedFor += time}; \frac{\frac{1}{11}}{C}17 public void addCheese(int cheese){ // 7<br>18 cheese += cheese:
18 cheese += cheese;<br>19 /// D and E
        1/// D and E
```

```
22 public boolean foodPoisoningIminent(){
23 return cookedFor < (1.0 * getEggs());
24 //// F G
25 }
26 } 22
```
 $6\overline{7}$ 

10<br>11

15 } 16<br>17

20 } 21

# Answers: Binding Resolution

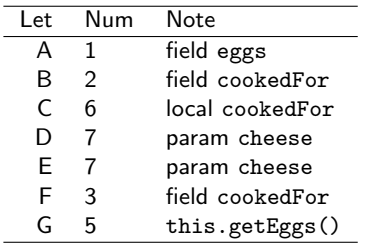

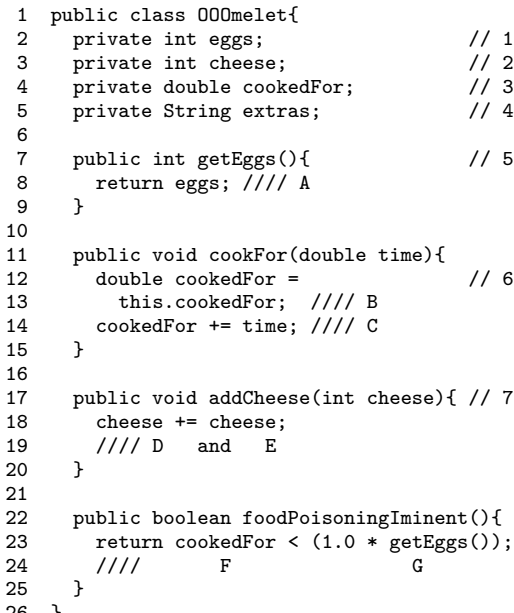

23

## Exercise: Gotchya's with Constructor Name Binding

- $\triangleright$  Common to initialize fields in constructors
- $\triangleright$  Determine what's wrong with these constructors
- $\blacktriangleright$  Give a correct constructor

```
public class OOOmelet{
  public int eggs;
  public int cheese;
  public double cookedFor;
  public String extras;
  // BAD CONSTRUCTOR 1
  public OOOmelet(int eggs,
                  int cheese,
                  String extras)
  {
    eggs = eggs;
    cheese = cheese;
    extras = extras;
    cookedFor = 0.0;
  }
```

```
public class OOOmelet{
  public int eggs;
  public int cheese;
  public double cookedFor;
  public String extras;
  // BAD CONSTRUCTOR 2
  public OOOmelet(int eg,
                  int ch,
                  String ex)
  {
    int eggs = eg;
    int cheese = ch;
    String extras = ex;
    double cookedFor = 0.0;
  }
```
Answer: Gotchya's with Constructor Name Binding

- $\triangleright$  The names of parameters like eggs or local variable int eggs can shadow fields
- $\blacktriangleright$  Fields never get modified as shadows receive assignments
- $\triangleright$  Use this.name = name; or change names of parameters

```
public class OOOmelet{
  public int eggs;
  public int cheese;
  public double cookedFor;
  public String extras;
  // CORRECT CONSTRUCTOR 1
  // Use this.field to specify
  // field initialization
  public OOOmelet(int eggs,
                 int cheese,
                 String extras)
  {
   this.eggs = eggs;
    this.cheese = cheese;
   this.extras = extras;
   this.cookedFor = 0.0;
  }
                                   public class OOOmelet{
                                     public int eggs;
                                     public int cheese;
                                     public double cookedFor;
                                     public String extras;
                                     // CORRECT CONSTRUCTOR 2
                                     // Vary names of parameters to
                                     // avoid conflicts
                                     public OOOmelet(int eg,
                                                     int ch,
                                                     String ex)
                                     {
                                       eggs = eg;cheese = ch;
                                       extras = ex;codeedFor = 0.0;
                                     } 25
```
#### Multiple Methods: Overloading

- $\blacktriangleright$  In Java, several methods can share the same name SO LONG as each has a distinct a number and/or type of arguments
- $\blacktriangleright$  Called overloading a method

public class OOOmelet{

```
// Constructor to initialize fields to
// given values. cookedFor is always
// initialized to 0.0.
public OOOmelet(int eggs,
                int cheese,
                String extras) {
  this.eggs = eggs;
  this.cheese = cheese;
  this.extras = extras;
 this.cookedFor = 0.0;
}
// Constructor to initialize fields to
// given values. extras is blank and
```

```
// cookedFor is 0.0.
public 000melet(int eggs,
                int cheese) {
  this.eggs = eggs;
  this.cheese = cheese;
  this.extras = "";
  this.cookedFor = 0.0;
}
```

```
// Add an egg to the omelet
public void addEgg(){
  if(this.cookedFor > 0){
    System.out.println("Yuck");
  }
  else{
    this.eggs++;
  }
}
// Add multiple eggs to the omelet
public void addEgg(int nEggs){
  for(int i=0; i<nEggs; i++){
    addEgr():
  }
}
public static void main(String args[]){
  OOOmelet omA = new OOOMelet(3,2,"ham");
  000melet omB = new 000Melet(4, 6);
  omA.addEgg(2);
  omB.addEgg();
}
```
# Exercise: Review Questions on Object-Oriented Objects

- 1. Describe the difference between a static field and a non-static field. How many of each exit when a class is used?
- 2. The class Foo has a static method called double  $bar(int x, String s)$ . Describe how to invoke/call this method.
- 3. What is a constructor? How are they named? Give an example of how they are called.
- 4. The class Flurbo has a non-static method named int schmeckle(double z). Describe how to invoke/call it.
- 5. In what context can the keyword this be used? Where can it not be used?
- 6. What does the keyword this refer to? Can it ever be null?
- 7. What order does the Java compiler search for bindings of bare variable names to variable declarations?
- 8. Why would one choose to make fields of a class private?
- 9. What are accessor methods? What are mutator methods?